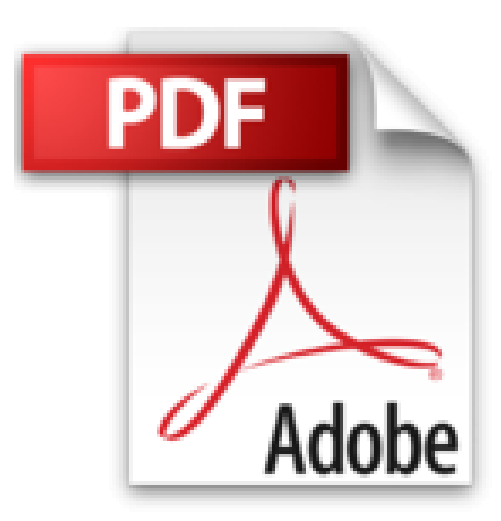

## **Office XP Paso a Paso with CDROM**

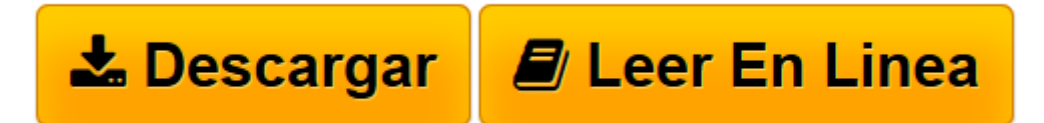

[Click here](http://bookspoes.club/es/read.php?id=9701507479&src=fbs) if your download doesn"t start automatically

## **Office XP Paso a Paso with CDROM**

Gonzalo Ferreyra Cortes, Gonzalo Ferreyra Cortes

**Office XP Paso a Paso with CDROM** Gonzalo Ferreyra Cortes, Gonzalo Ferreyra Cortes

This reference work brings all the Microsoft Office versions together-Standard, Professional and Professional Special Edition 2002. Revealing all the functions of each application-Word, Excel, PowerPoint, Outlook, Access, FrontPage, and Publisher-it serves as a tutorial for beginners and for users of previous versions of Office who want to know more about the new technology. Includes CD-ROM.

Brinda un amplio panorama sobre las versiones Standard, Professional y Professional Special Edition de Office 2002; encontrará descritas las funciones de cada una de las aplicaciones; Word, Excel, PowerPoint, Outlook, Access, FrontPage y Publisher. Un libro de consulta pero también de autoaprendizaje tanto para los que se inician, como para los usuarios que ya manejan versiones anteriores de Office, y quieren conocer la nueva tecnología XP de Microsoft.

**[Descargar](http://bookspoes.club/es/read.php?id=9701507479&src=fbs)** [Office XP Paso a Paso with CDROM ...pdf](http://bookspoes.club/es/read.php?id=9701507479&src=fbs)

**[Leer en línea](http://bookspoes.club/es/read.php?id=9701507479&src=fbs)** [Office XP Paso a Paso with CDROM ...pdf](http://bookspoes.club/es/read.php?id=9701507479&src=fbs)

## **Descargar y leer en línea Office XP Paso a Paso with CDROM Gonzalo Ferreyra Cortes, Gonzalo Ferreyra Cortes**

496 pages

Download and Read Online Office XP Paso a Paso with CDROM Gonzalo Ferreyra Cortes, Gonzalo Ferreyra Cortes #2BS074QLDWI

Leer Office XP Paso a Paso with CDROM by Gonzalo Ferreyra Cortes, Gonzalo Ferreyra Cortes para ebook en líneaOffice XP Paso a Paso with CDROM by Gonzalo Ferreyra Cortes, Gonzalo Ferreyra Cortes Descarga gratuita de PDF, libros de audio, libros para leer, buenos libros para leer, libros baratos, libros buenos, libros en línea, libros en línea, reseñas de libros epub, leer libros en línea, libros para leer en línea, biblioteca en línea, greatbooks para leer, PDF Mejores libros para leer, libros superiores para leer libros Office XP Paso a Paso with CDROM by Gonzalo Ferreyra Cortes, Gonzalo Ferreyra Cortes para leer en línea.Online Office XP Paso a Paso with CDROM by Gonzalo Ferreyra Cortes, Gonzalo Ferreyra Cortes ebook PDF descargarOffice XP Paso a Paso with CDROM by Gonzalo Ferreyra Cortes, Gonzalo Ferreyra Cortes DocOffice XP Paso a Paso with CDROM by Gonzalo Ferreyra Cortes, Gonzalo Ferreyra Cortes MobipocketOffice XP Paso a Paso with CDROM by Gonzalo Ferreyra Cortes, Gonzalo Ferreyra Cortes EPub

## **2BS074QLDWI2BS074QLDWI2BS074QLDWI**